<sub>Документ</sub> п**МИНИСТЕВСТВО НАМКИ** И ВЫСШЕГО ОБРАЗОВАНИЯ РОССИЙСКОЙ ФЕДЕРАЦИИ <sup>Информация о в Федеральное государственное автономное образовательное учреждение высшего</sup> **образования «Национальный исследовательский технологический университет «МИСиС»** ФИО: Кудашов Дмитрий Викторович Должность: Директор Выксунского филиала НИТУ "МИСиС"<br>Даже волникация 15.13.2022.14:49:40

Дата подписания: 15.12.2022 14:48:10 Уникальный программный ключ: 619b0f17f7227aeccca9c00adba42f2def217068

Рабочая программа утверждена решением Учёного совета ВФ НИТУ "МИСиС от «31» августа 2020г. протокол №1-20

# Рабочая программа дисциплины (модуля) **Параметрическое моделирование технологического инструмента**

Закреплена за кафедрой Технологии и оборудования обработки металлов давлением

Направление подготовки 22.03.02 Металлургия

Профиль Обработка металлов давлением

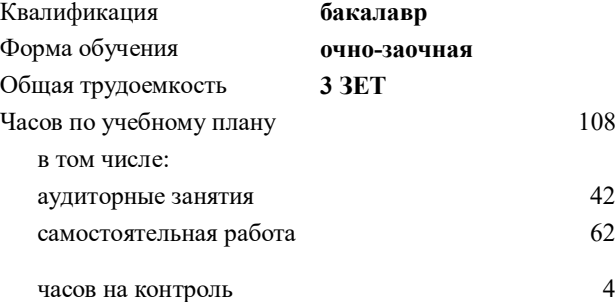

08 Формы контроля в семестрах: зачет с оценкой 9 семестр

# **Распределение часов дисциплины по семестрам**

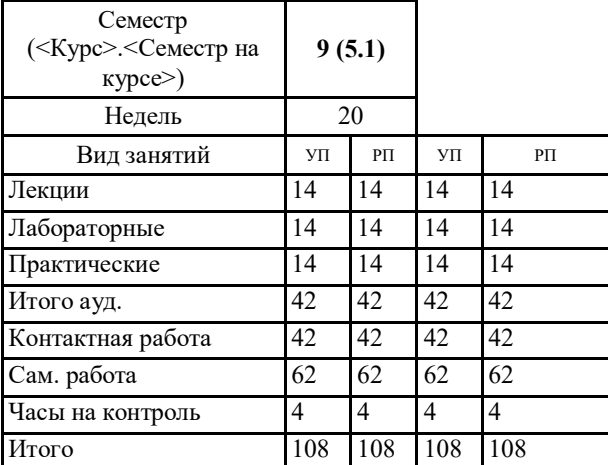

УП: ОМ-19 ОчЗ.plx стр. 2

Программу составил(и): *ктн, Доцент, Ефремов Дмитрий Борисович*

Рабочая программа

#### **Параметрическое моделирование технологического инструмента**

Разработана в соответствии с ОС ВО:

Самостоятельно устанавливаемый образовательный стандарт высшего образования Федеральное государственное автономное образовательное учреждение высшего образования «Национальный исследовательский технологический университет «МИСиС» по направлению подготовки 22.03.02 Металлургия (уровень бакалавриата) (приказ от 02.12.2015 г. № 602 о.в.)

Составлена на основании учебного плана:

22.03.02 Металлургия, ОМ-19 ОчЗ.plx Обработка металлов давлением, утвержденного Ученым советом ВФ НИТУ "МИСиС" 28.02.2019, протокол № 6-19

Рабочая программа одобрена на заседании кафедры **Технологии и оборудования обработки металлов давлением**

Протокол от 29.06.2020 г., №10

Зав. кафедрой Самусев С.В.

#### **1. ЦЕЛИ И ЗАДАЧИ ОСВОЕНИЯ**

1.1 Сформировать у студентов системное представление о сущности и особенностях параметрического моделирования инструмента с помощью специализированного программного обеспечения.

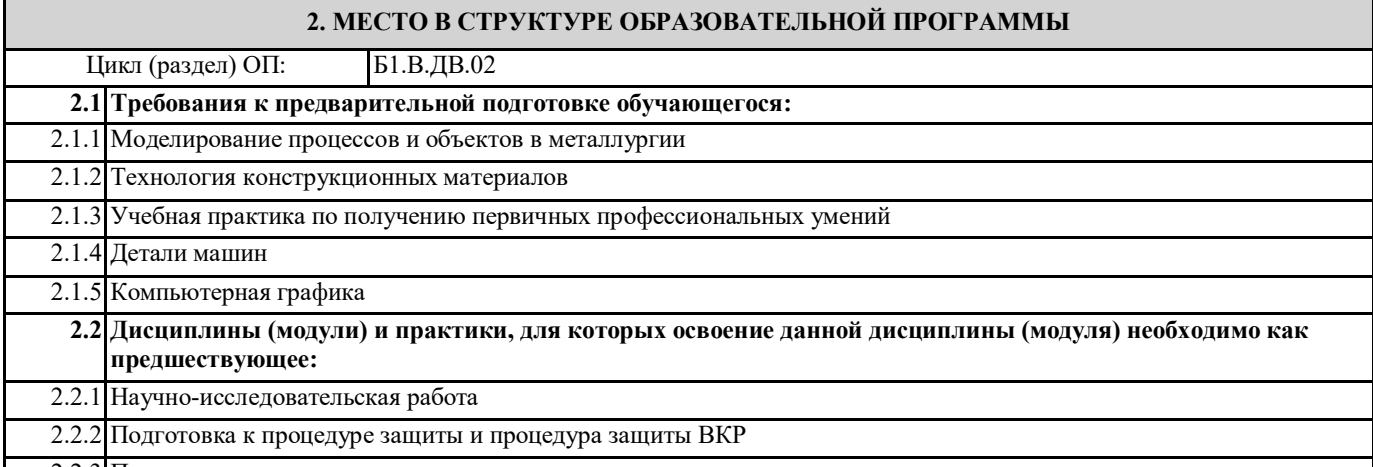

2.2.3 Проектирование металлургических цехов

# **3. РЕЗУЛЬТАТЫ ОБУЧЕНИЯ ПО ДИСЦИПЛИНЕ, СООТНЕСЕННЫЕ С ФОРМИРУЕМЫМИ КОМПЕТЕНЦИЯМИ**

#### **ПК-1.5 : способность выбирать и применять соответствующие методы моделирования физических, химических и технологических процессов**

**Знать:**

ПК-1.5 -З1 Знать методы моделирование технологических систем

#### **ПК-1.1: способность к анализу и синтезу**

**Знать:**

ПК-1.1-З1 Возможные нагрузки на инструмент в процессах обработки металлов давлением

**УК-9.2 : способность осуществлять моделирование, анализ и экспериментальные исследования для решения проблем в профессиональной области**

**Знать:**

УК-9.2 -З1 Имитационный и оптимизационный подходы к моделированию систем

**ПК-1.5 : способность выбирать и применять соответствующие методы моделирования физических, химических и технологических процессов**

**Уметь:**

ПК-1.5 -У1 Уметь применять методы моделирования технологического инструмента ОМД

**ПК-1.1: способность к анализу и синтезу**

**Уметь:**

ПК-1.1-У1 Уметь анализировать результаты моделирования инструмента в процессах обработки металлов давлением

**УК-9.2 : способность осуществлять моделирование, анализ и экспериментальные исследования для решения проблем в профессиональной области**

**Уметь:**

УК-9.2 -У1 Анализировать используемые модели

**ПК-1.5 : способность выбирать и применять соответствующие методы моделирования физических, химических и технологических процессов**

**Владеть:**

ПК-1.5 -В1 Владеть навыками современных методов моделирования физических, химических и технологических процессов

#### **ПК-1.1: способность к анализу и синтезу**

**Владеть:**

ПК-1.1-В1 Вычислительными средами для расчёта деформаций и напряжений в инструменте в процессах обработки металлов давлением

# УК-9.2 : способность осуществлять моделирование, анализ и экспериментальные исследования для решения проблем в профессиональной области

# Владеть:

УК-9.2 -В1 Пакетами прикладных программ и средствами компьютерной графики для решения задач в области обработки металлов давлением

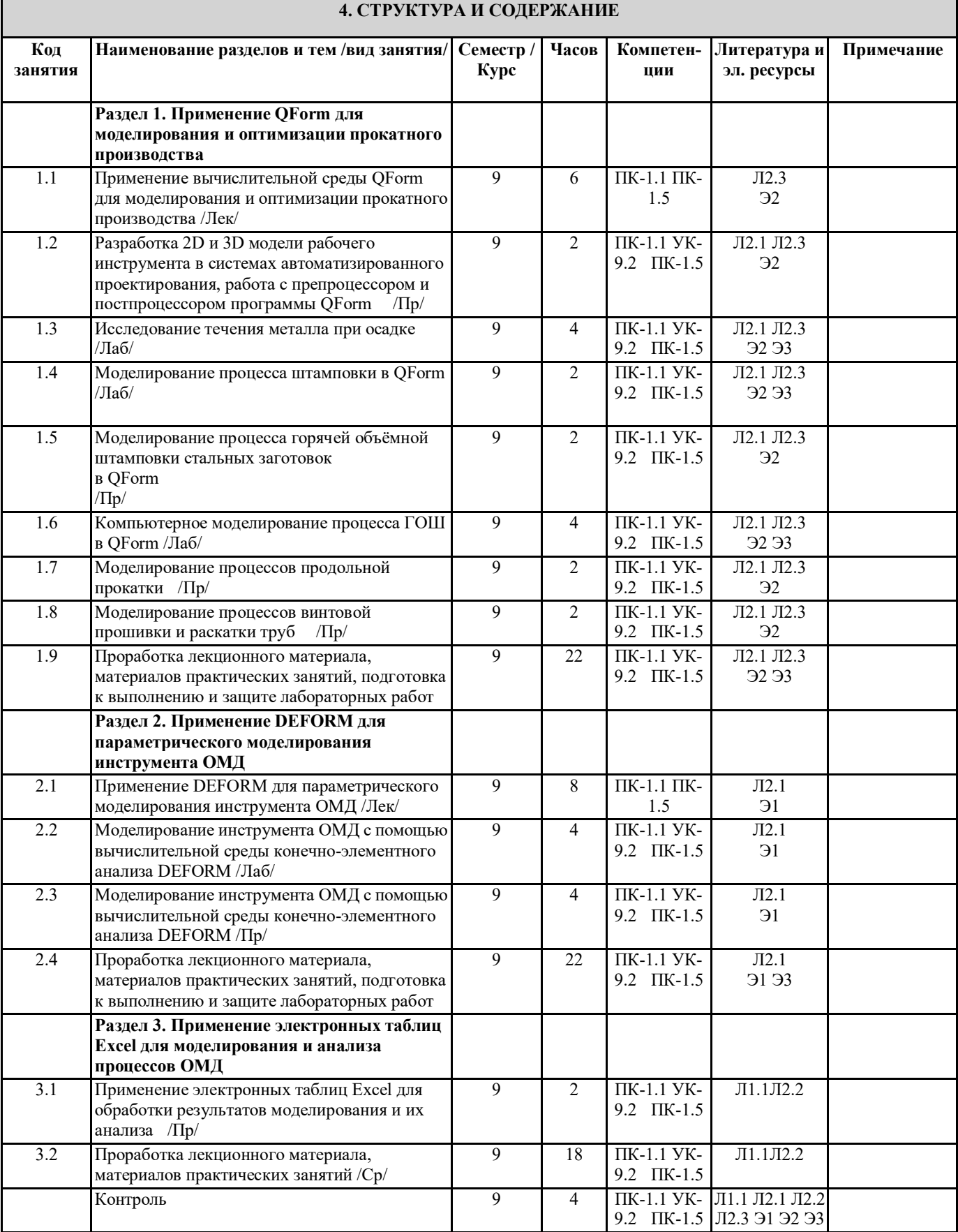

### 5. ФОНД ОЦЕНОЧНЫХ МАТЕРИАЛОВ (ПРИЛОЖЕНИЕ)

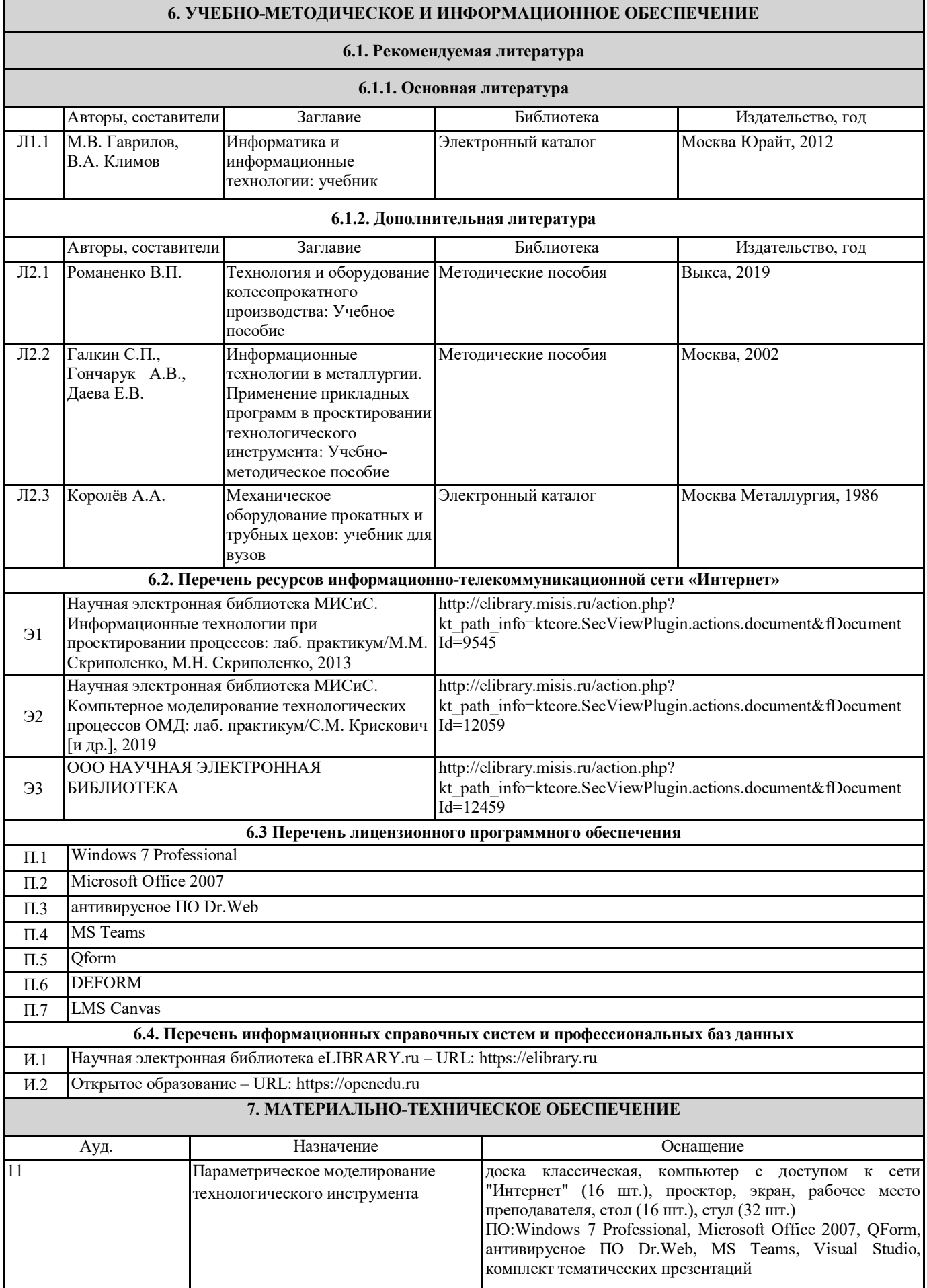

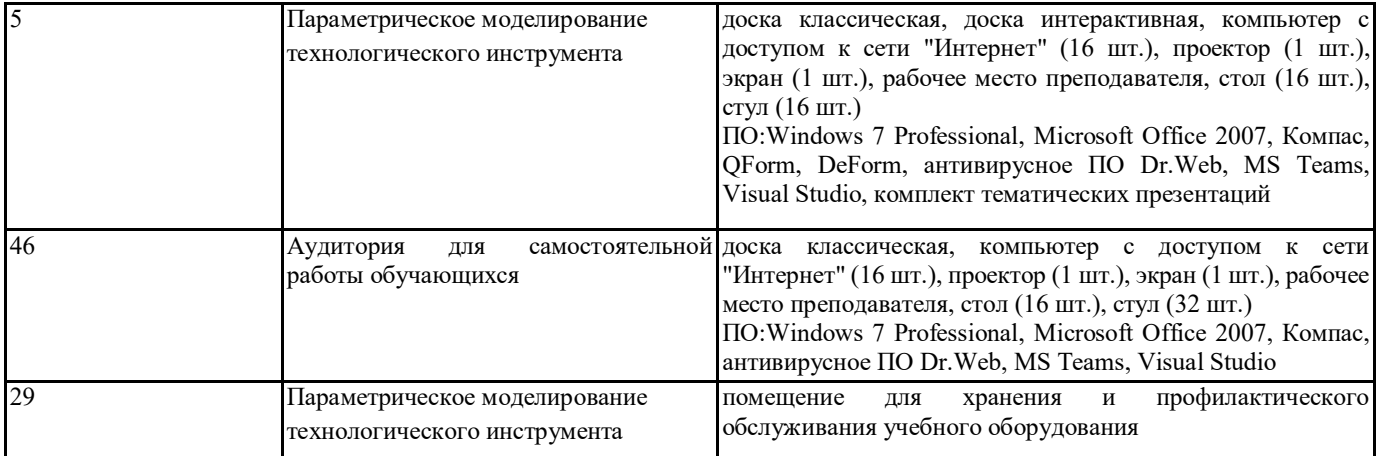

#### **8. МЕТОДИЧЕСКИЕ УКАЗАНИЯ ДЛЯ ОБУЧАЮЩИХСЯ**

Весь курс разделен на самостоятельные взаимосвязанные части, т.е. имеет модульное построение. Развитие самостоятельности обучающихся достигается индивидуализацией домашнего заданя, отчетов по лабораторным работам и вопросов для внутрисеместрового контроля знаний. Это обеспечивается методическими разработками, существенно повышающими эффективность самостоятельной работы студентов.

Лекции проводятся с использованием мультимедийных технологий в специально оборудованных аудиториях, при этом лекционный материал демонстрируется с использованием графического редактора Power Point.

На практических занятиях и при выполнении домашних занятий осваиваются как классические методы решения задач, так и с использованием пакетов прикладных программ. Такая возможность обеспечивается рациональным использованием времени при проведении лекций и практических занятий с широким привлечением мультимедийной техники, и современных пакетов прикладных программ, а также формированием требований к подготовке студентов по предшествующим дисциплинам (математика, информатика, физика и др.) Отдельные учебные вопросы выносятся на самостоятельную проработку и контролируются посредством текущей аттестации. При этом организуются групповые и индивидуальные консультации

Методические указания к оформлению домашнего задания и лабораторных работ приведены в методическом пособии - №105 Правила оформления письменных работ мероприятий текущего контроля успеваемости, промежуточной аттестации (заданий контроля самостоятельной работы студентов, отчетов по практикам, курсовых работ/проектов, научно- исследовательских работ) - Выкса 2020г<http://elibrary.misis.ru/action.php?>kt\_path\_info=ktcore.SecViewPlugin.actions.document&fDocument Id=12459 (НТБ МИСиС)